# **Quotas**

Seit dem 01. April 2021 ist der Speicherplatz, der allen HPC-Nutzenden zur Verfügung steht, nicht länger unbegrenzt. Dadurch wird sichergestellt, dass allen Nutzer\*Innen ein fairer Anteil am gesamten Speicherplatz zur Verfügung steht. Außerdem wird so verhindert, dass Berechnungen fehlschlagen können, weil andere NutzerInnen (vielleicht auch nur versehentlich) den gesamten verbleibenden Speicherplatz auf dem Dateisystem belegt haben.

Für jede\*n Nutzer\*In wird standardmäßig folgender Speicherplatz auf dem HPC eingeräumt:

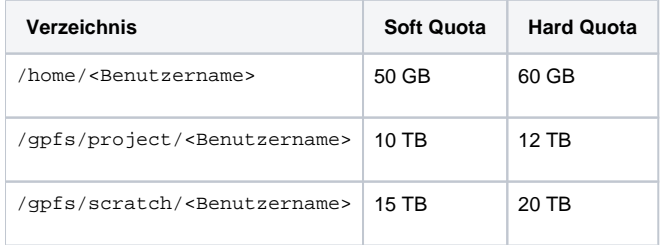

## Soft vs. Hard Quota

Kurzzeitige Überschreitungen der Quota können schnell und vor allem vorrübergehend während der Ausführung eines Jobs passieren. Damit diese nicht zu Problemen führen, sind kleine Überschreitungen der Quota für bis zu 7 Tage erlaubt. Erst bei einer Überschreitung von mehr als 7 Tagen, oder bei Erreichen der Hard Quota, werden neue Schreibzugriffe in dem jeweiligen Verzeichnis blockiert,

## Projektverzeichnisse

Für Projektverzeichnisse steht eine eigene Quota zur Verfügung, die unabhängig von der Quota der Nutzer\*Innen geführt wird. Dabei ist auch unabhängig, welcher Nutzeraccount Dateien im Projektverzeichnis erstellt hat. Standardmäßig werden jedem Projektverzeichnis auf dem HPC folgende Kapazitäten für Forschungsdaten zugewiesen:

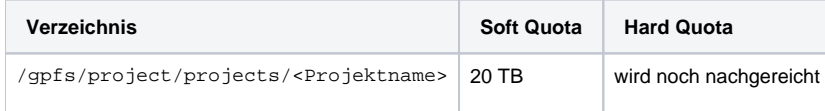

## Quotas abfragen

Die aktuelle Belastung der Quota für die verwendeten Dateisysteme kann jede/r Nutzer\*In für sich selbst abfragen.

#### Benutzerverzeichnisse

Um die Quota-Nutzung der persönlichen Benutzerverzeichnisse abzufragen, steht auf dem Login-Knoten das Modul hpc-tools zur Verfügung. Darin existiert ein Skript namens usage\_report.py, welches den aktuellen Speicherplatzbedarf sowie die aktuelle Soft- und Hard-Quota ausgibt. Nachdem ein /e Nutzer\*In sich mit dem HPC verbunden hat (weitere Infos dazu siehe [Log-In und internes Cluster-Netz\)](https://wiki.hhu.de/display/HPC/Log-In+und+internes+Cluster-Netz), kann das Tool wie folgt verwendet werden:

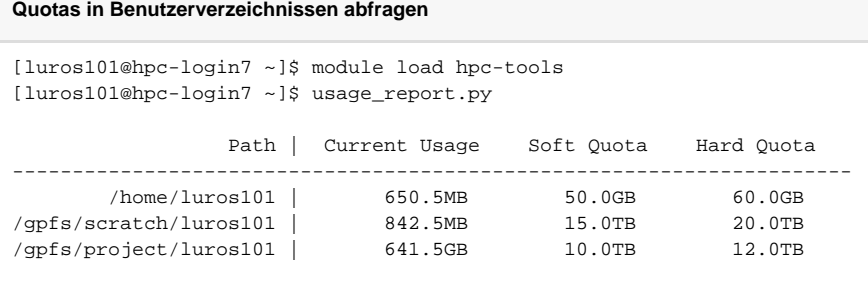

#### **Wichtig** Δ

Dieses Tool kann nur auf dem Login-Knoten verwendet werden! Auf den Rechenknoten und den Storageknoten führt die Verwendung des Skriptes zu einer Fehlermeldung.

#### Projektverzeichnisse

Für die Abfrage der Quotas in gemeinsamen Projektverzeichnissen stand erst keine Möglichkeit für Endanwender\*Innen zur Verfügung. Dies liegt an einem Berechtigungsproblem, da die Quotas der Projektverzeichnisse im GPFS nur als Administrator\*In abgefragt werden können (Nutzer root). Diese Limitierung wurde nun überwunden, indem diese Informationen einmal täglich gesammelt und mit der erweiterten path-Option abgefragt werden können.

#### **Quotas in Projektverzeichnissen abfragen**

```
[luros101@hpc-login7 ~]$ module load hpc-tools
[luros101@hpc-login7 ~]$ usage_report.py -p /gpfs/project/projects/<name of your project folder>
```
## Quotas erhöhen

Falls in einem Projekt ein erhöhter Speicherplatzbedarf besteht, der durch die Standard-Quotas nicht gedeckt ist, können Absprachen mit dem HPC-Team getroffen werden, um die Quotas temporär oder dauerhaft zu erhöhen. Da der Speicher des GPFS-Systems durch seine hohe Geschwindigkeit, hohe Verfügbarkeit (Redundanz), hohe Parallelität und hohe Sicherheit (Backups) allerdings auch seinen Preis hat, ist dies nur für temporäre Erhöhungen in einem vertretbaren Rahmen kostenfrei möglich. Siehe dazu auch die [Betriebsregeln](https://wiki.hhu.de/display/HPC/Betriebsregeln). Insbesondere bei einer Beteiligung am Ausbau des HPC-Systems durch Forschungsgelder ist es aber auch hier möglich, flexible langfristige Lösungen zu finden. Bei Fragen hierzu kontaktieren Sie bitte den HPC-Support ( [siehe Kontakt](https://wiki.hhu.de/display/HPC/Kontakt)).